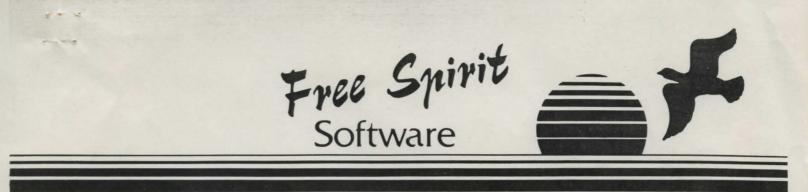

P.O. Box 128 • 58 Noble Street • Kutztown, PA 19530 • (215) 683-5609

NOTES ON THE ATARI ST VERSION:

Hardware requirements: Any Atari ST version with at least 512K memory and a double sided 3-1/2" disk drive. The Atari ST version does not support a second disk drive.

To enter text: click in the text window or hit [RETURN] or just start typing.

The "Options Menu" is selected by moving the mouse pointer to the top of the screen.

Hints: For most players, the game will not be all that difficult. Most of the clues are rather obvious. Sandie has a lot of information. However, almost no one can go all the way through the game without getting killed a few times. If you really need help, hint sheets are available from Free Spirit. To obtain the hint sheets send a check or money order for \$5.00 to Free Spirit Software, P.O. Box 128 - 58 Noble St., Kutztown, PA 19530. Visa/Mastercard are also accepted. Please state that you want "Hint Sheets for Sex Vixens from Space - ST Version".

Ocops: An important sentence is missing from the warranty notice. If a diskette is defective, you may return it to Free Spirit, within 90 days from date of purchase, and Free Spirit will replace it free of charge.

Have Fun!

Free Spirit

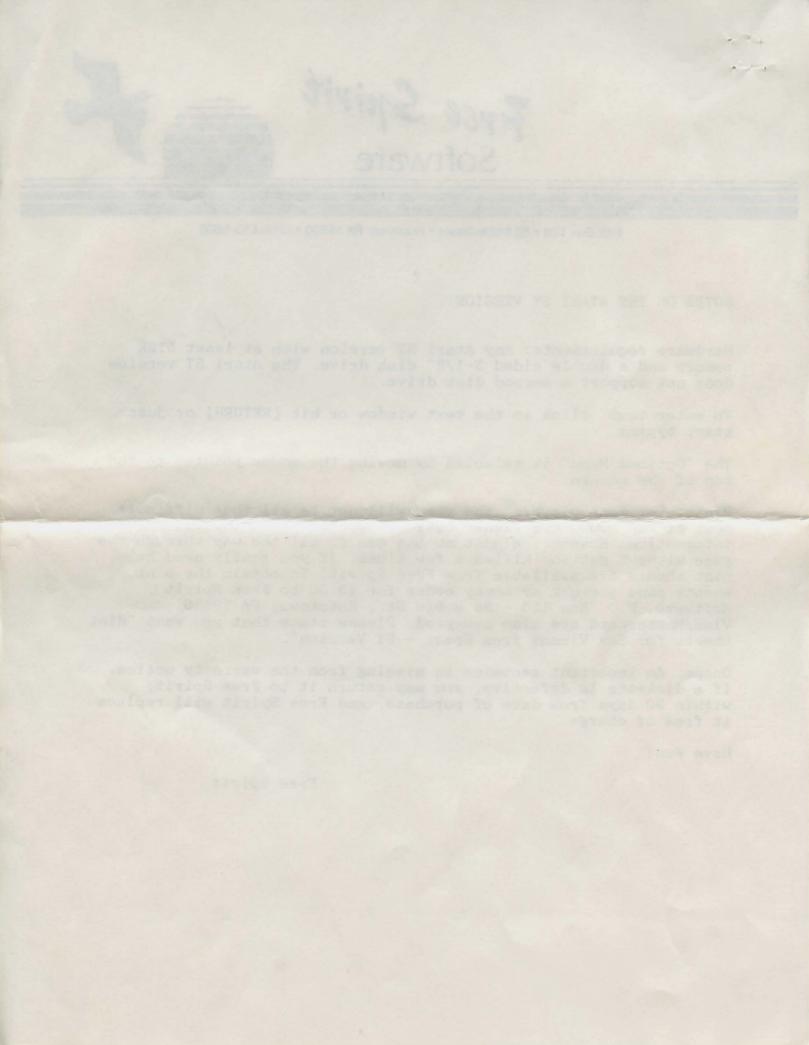

| 1                                                                                                    | 'Sex Vixens From Space'                                                                                                    |                                                                                                    |
|----------------------------------------------------------------------------------------------------|----------------------------------------------------------------------------------------------------|----------------------------------------------------------------------------------------------------|
| 2                                                                                                    | An interactive graphics / text adventure                                                                                                    |                                                                                                    |
| 3                                                                                                    | from Free Spirit Software                                                                                                    |                                                                                                    |
| 4                                                                                                    | Copyright © 1988 Free Spirit Software                                                                                                    |                                                                                                    |
| 5                                                                                                    | all rights reserved worldwide.                                                                                                    |                                                                                                    |
| -                                                                                                    | un righto reserved workdwide.                                                                                                    |                                                                                                    |
|                                                                                                    |                                                                                                    |                                                                                                    |
| 6                                                                                                    | You are Captain Brad Stallion, owner and operator of the                                                                                                    |                                                                                                    |
| 7                                                                                                    |                                                                                                    |                                                                                                    |
| 8                                                                                                    | one-man space vehicle know throughout the galaxy as                                                                                                    |                                                                                                    |
| 0                                                                                                    | The 'Big Thruster'.                                                                                                    |                                                                                                    |
| 0                                                                                                    |                                                                                                    |                                                                                                    |
| 9                                                                                                    | Getting Started: Hardware requirements for this game                                                                                                    |                                                                                                    |
| 10                                                                                                    | are as follows: Amiga 500/1000/2000 with at least 512K                                                                                                    |                                                                                                    |
| 11                                                                                                    | memory. Only one Floppy Drive is required.                                                                                                    |                                                                                                    |
| 12                                                                                                    | To start the game, boot your computer in the normal                                                                                                    |                                                                                                    |
| 13                                                                                                    | manner. When prompted for the Workbench disk, insert                                                                                                    |                                                                                                    |
| 14                                                                                                    | the disk marked 'DISK1' in the internal disk drive.                                                                                                    |                                                                                                    |
| 15                                                                                                    | If you have a second drive, insert the disk marked 'DISK2'                                                                                                    |                                                                                                    |
| 16                                                                                                    | into it. After a few seconds, you will be prompted to enter                                                                                                    |                                                                                                    |
| 17                                                                                                    | a phrase from this manual. Enter the phrase, punctuation NOT                                                                                                    |                                                                                                    |
| 18                                                                                                    | included, then press the return key.                                                                                                    |                                                                                                    |
| 19                                                                                                    | Game controls: You are Brad Stallion, you see through his eyes                                                                                                    |                                                                                                    |
| 20                                                                                                    | and you manipulate objects with his hands (the pointer).                                                                                                    |                                                                                                    |
| 21                                                                                                    | The lower one fourth of the screen display is your 'console',                                                                                                    |                                                                                                    |
| 22                                                                                                    | you have a text display area and game controls. The text                                                                                                    |                                                                                                    |
| 23                                                                                                    | display area will display a 'What Now' prompt when there is                                                                                                    |                                                                                                    |
| 24                                                                                                    | no text to display. You clear, or 'activate' the console by                                                                                                    |                                                                                                    |
| 25                                                                                                    | clicking (pressing down) the left mouse button. The pointer                                                                                                    |                                                                                                    |
|                                                                                                    |                                                                                                    |                                                                                                    |
| 26                                                                                                    |                                                                                                    |                                                                                                    |
| 26<br>27                                                                                                    | is also used to manipulate objects in a scene. This may                                                                                                    |                                                                                                    |
| 27                                                                                                    | is also used to manipulate objects in a scene. This may<br>include touching someone, turning on controls, opening doors,                                                                                                    |                                                                                                    |
| 27<br>28                                                                                                    | is also used to manipulate objects in a scene. This may<br>include touching someone, turning on controls, opening doors,<br>etc. But be careful, some things may not be safe to touch!                                                                                                    |                                                                                                    |
| 27<br>28<br>29                                                                                                    | is also used to manipulate objects in a scene. This may<br>include touching someone, turning on controls, opening doors,<br>etc. But be careful, some things may not be safe to touch!<br>Additionally, the pointer is used to tell you of certain game                                                                                                    |                                                                                                    |
| 27<br>28<br>29<br>30                                                                                                    | is also used to manipulate objects in a scene. This may<br>include touching someone, turning on controls, opening doors,<br>etc. But be careful, some things may not be safe to touch!<br>Additionally, the pointer is used to tell you of certain game<br>conditions. If there is more text for you to read than can                                                                                                    |                                                                                                    |
| 27<br>28<br>29<br>30<br>31                                                                                                 | is also used to manipulate objects in a scene. This may<br>include touching someone, turning on controls, opening doors,<br>etc. But be careful, some things may not be safe to touch!<br>Additionally, the pointer is used to tell you of certain game<br>conditions. If there is more text for you to read than can<br>be displayed in the text area, the pointer will become the                                                                                                    |                                                                                                    |
| 27<br>28<br>29<br>30<br>31<br>32                                                                                           | is also used to manipulate objects in a scene. This may<br>include touching someone, turning on controls, opening doors,<br>etc. But be careful, some things may not be safe to touch!<br>Additionally, the pointer is used to tell you of certain game<br>conditions. If there is more text for you to read than can<br>be displayed in the text area, the pointer will become the<br>word 'TEXT'. When this happens, no other game controls are                                                                                                    |                                                                                                    |
| 27<br>28<br>29<br>30<br>31<br>32<br>33                                                                                     | is also used to manipulate objects in a scene. This may<br>include touching someone, turning on controls, opening doors,<br>etc. But be careful, some things may not be safe to touch!<br>Additionally, the pointer is used to tell you of certain game<br>conditions. If there is more text for you to read than can<br>be displayed in the text area, the pointer will become the<br>word 'TEXT'. When this happens, no other game controls are<br>active. Clicking the left mouse button will then display the                                                                                                    |                                                                                                    |
| 27<br>28<br>29<br>30<br>31<br>32<br>33<br>34                                                                               | is also used to manipulate objects in a scene. This may<br>include touching someone, turning on controls, opening doors,<br>etc. But be careful, some things may not be safe to touch!<br>Additionally, the pointer is used to tell you of certain game<br>conditions. If there is more text for you to read than can<br>be displayed in the text area, the pointer will become the<br>word 'TEXT'. When this happens, no other game controls are<br>active. Clicking the left mouse button will then display the<br>next section of text. The pointer will also tell you to 'WAIT'                                                                                                    |                                                                                                    |
| 27<br>28<br>29<br>30<br>31<br>32<br>33<br>34<br>35                                                                         | is also used to manipulate objects in a scene. This may<br>include touching someone, turning on controls, opening doors,<br>etc. But be careful, some things may not be safe to touch!<br>Additionally, the pointer is used to tell you of certain game<br>conditions. If there is more text for you to read than can<br>be displayed in the text area, the pointer will become the<br>word 'TEXT'. When this happens, no other game controls are<br>active. Clicking the left mouse button will then display the<br>next section of text. The pointer will also tell you to 'WAIT'<br>during any disk activity. And finally, the pointer will on                                                                                                    |                                                                                                    |
| 27<br>28<br>29<br>30<br>31<br>32<br>33<br>34<br>35<br>36                                                                   | is also used to manipulate objects in a scene. This may<br>include touching someone, turning on controls, opening doors,<br>etc. But be careful, some things may not be safe to touch!<br>Additionally, the pointer is used to tell you of certain game<br>conditions. If there is more text for you to read than can<br>be displayed in the text area, the pointer will become the<br>word 'TEXT'. When this happens, no other game controls are<br>active. Clicking the left mouse button will then display the<br>next section of text. The pointer will also tell you to 'WAIT'<br>during any disk activity. And finally, the pointer will on<br>some occasions actually turn into what ever is in your right                                                                                                    |                                                                                                    |
| 27<br>28<br>29<br>30<br>31<br>32<br>33<br>34<br>35<br>36<br>37                                                             | is also used to manipulate objects in a scene. This may<br>include touching someone, turning on controls, opening doors,<br>etc. But be careful, some things may not be safe to touch!<br>Additionally, the pointer is used to tell you of certain game<br>conditions. If there is more text for you to read than can<br>be displayed in the text area, the pointer will become the<br>word 'TEXT'. When this happens, no other game controls are<br>active. Clicking the left mouse button will then display the<br>next section of text. The pointer will also tell you to 'WAIT'<br>during any disk activity. And finally, the pointer will on<br>some occasions actually turn into what ever is in your right<br>hand!                                                                                                    |                                                                                                    |
| 27<br>28<br>29<br>30<br>31<br>32<br>33<br>34<br>35<br>36<br>37<br>38                                                       | is also used to manipulate objects in a scene. This may<br>include touching someone, turning on controls, opening doors,<br>etc. But be careful, some things may not be safe to touch!<br>Additionally, the pointer is used to tell you of certain game<br>conditions. If there is more text for you to read than can<br>be displayed in the text area, the pointer will become the<br>word 'TEXT'. When this happens, no other game controls are<br>active. Clicking the left mouse button will then display the<br>next section of text. The pointer will also tell you to 'WAIT'<br>during any disk activity. And finally, the pointer will on<br>some occasions actually turn into what ever is in your right<br>hand!<br>Other game controls: To the right of the text display area                                                                                                    |                                                                                                    |
| 27<br>28<br>29<br>30<br>31<br>32<br>33<br>34<br>35<br>36<br>37<br>38<br>39                                                 | <ul> <li>is also used to manipulate objects in a scene. This may include touching someone, turning on controls, opening doors, etc. But be careful, some things may not be safe to touch! Additionally, the pointer is used to tell you of certain game conditions. If there is more text for you to read than can be displayed in the text area, the pointer will become the word 'TEXT'. When this happens, no other game controls are active. Clicking the left mouse button will then display the next section of text. The pointer will also tell you to 'WAIT' during any disk activity. And finally, the pointer will on some occasions actually turn into what ever is in your right hand!</li> <li>Other game controls: To the right of the text display area is a four point compass rose, up-down gadgets, and three</li> </ul>                                                                                                    |                                                                                                    |
| 27<br>28<br>29<br>30<br>31<br>32<br>33<br>34<br>35<br>36<br>37<br>38<br>39<br>40                                           | is also used to manipulate objects in a scene. This may<br>include touching someone, turning on controls, opening doors,<br>etc. But be careful, some things may not be safe to touch!<br>Additionally, the pointer is used to tell you of certain game<br>conditions. If there is more text for you to read than can<br>be displayed in the text area, the pointer will become the<br>word 'TEXT'. When this happens, no other game controls are<br>active. Clicking the left mouse button will then display the<br>next section of text. The pointer will also tell you to 'WAIT'<br>during any disk activity. And finally, the pointer will on<br>some occasions actually turn into what ever is in your right<br>hand!<br>Other game controls: To the right of the text display area                                                                                                    | er<br>er<br>er<br>er<br>er<br>er<br>er<br>er<br>er<br>er<br>er<br>er<br>er<br>e                                                                                                    |
| 27<br>28<br>29<br>30<br>31<br>32<br>33<br>34<br>35<br>36<br>37<br>38<br>39<br>40<br>41                                     | <ul> <li>is also used to manipulate objects in a scene. This may include touching someone, turning on controls, opening doors, etc. But be careful, some things may not be safe to touch! Additionally, the pointer is used to tell you of certain game conditions. If there is more text for you to read than can be displayed in the text area, the pointer will become the word 'TEXT'. When this happens, no other game controls are active. Clicking the left mouse button will then display the next section of text. The pointer will also tell you to 'WAIT' during any disk activity. And finally, the pointer will on some occasions actually turn into what ever is in your right hand!</li> <li>Other game controls: To the right of the text display area is a four point compass rose, up-down gadgets, and three</li> </ul>                                                                                                    | er<br>er<br>er<br>er<br>er<br>er<br>er<br>er<br>er<br>er<br>er<br>er<br>er<br>e                                                                                                    |
| 27<br>28<br>29<br>30<br>31<br>32<br>33<br>34<br>35<br>36<br>37<br>38<br>39<br>40<br>41<br>42                               | <ul> <li>is also used to manipulate objects in a scene. This may include touching someone, turning on controls, opening doors, etc. But be careful, some things may not be safe to touch! Additionally, the pointer is used to tell you of certain game conditions. If there is more text for you to read than can be displayed in the text area, the pointer will become the word 'TEXT'. When this happens, no other game controls are active. Clicking the left mouse button will then display the next section of text. The pointer will also tell you to 'WAIT' during any disk activity. And finally, the pointer will on some occasions actually turn into what ever is in your right hand!</li> <li>Other game controls: To the right of the text display area is a four point compass rose, up-down gadgets, and three buttons, labeled 'I' for Inventory, 'L' for Location and</li> </ul>                                                                                                    | er<br>and<br>and<br>and<br>and<br>and<br>and<br>and<br>and                                                                                                    |
| 27<br>28<br>29<br>30<br>31<br>32<br>33<br>34<br>35<br>36<br>37<br>38<br>39<br>40<br>41                                     | <ul> <li>is also used to manipulate objects in a scene. This may include touching someone, turning on controls, opening doors, etc. But be careful, some things may not be safe to touch! Additionally, the pointer is used to tell you of certain game conditions. If there is more text for you to read than can be displayed in the text area, the pointer will become the word 'TEXT'. When this happens, no other game controls are active. Clicking the left mouse button will then display the next section of text. The pointer will also tell you to 'WAIT' during any disk activity. And finally, the pointer will on some occasions actually turn into what ever is in your right hand!</li> <li>Other game controls: To the right of the text display area is a four point compass rose, up-down gadgets, and three buttons, labeled 'I' for Inventory, 'L' for Location and 'S' for game status. The compass rose and up-down gadgets</li> </ul>                                                                                                    |                                                                                                    |
| 27<br>28<br>29<br>30<br>31<br>32<br>33<br>34<br>35<br>36<br>37<br>38<br>39<br>40<br>41<br>42                               | is also used to manipulate objects in a scene. This may<br>include touching someone, turning on controls, opening doors,<br>etc. But be careful, some things may not be safe to touch!<br>Additionally, the pointer is used to tell you of certain game<br>conditions. If there is more text for you to read than can<br>be displayed in the text area, the pointer will become the<br>word 'TEXT'. When this happens, no other game controls are<br>active. Clicking the left mouse button will then display the<br>next section of text. The pointer will also tell you to 'WAIT'<br>during any disk activity. And finally, the pointer will on<br>some occasions actually turn into what ever is in your right<br>hand!<br>Other game controls: To the right of the text display area<br>is a four point compass rose, up-down gadgets, and three<br>buttons, labeled 'I' for Inventory, 'L' for Location and<br>'S' for game status. The compass rose and up-down gadgets<br>may be used to move about the various locations you will<br>visit. Clicking on the 'I'nventory button will show you a                                                                                                    |                                                                                                    |
| 27<br>28<br>29<br>30<br>31<br>32<br>33<br>34<br>35<br>36<br>37<br>38<br>39<br>40<br>41<br>42<br>43                         | is also used to manipulate objects in a scene. This may<br>include touching someone, turning on controls, opening doors,<br>etc. But be careful, some things may not be safe to touch!<br>Additionally, the pointer is used to tell you of certain game<br>conditions. If there is more text for you to read than can<br>be displayed in the text area, the pointer will become the<br>word 'TEXT'. When this happens, no other game controls are<br>active. Clicking the left mouse button will then display the<br>next section of text. The pointer will also tell you to 'WAIT'<br>during any disk activity. And finally, the pointer will on<br>some occasions actually turn into what ever is in your right<br>hand!<br>Other game controls: To the right of the text display area<br>is a four point compass rose, up-down gadgets, and three<br>buttons, labeled 'I' for Inventory, 'L' for Location and<br>'S' for game status. The compass rose and up-down gadgets<br>may be used to move about the various locations you will<br>visit. Clicking on the 'I'nventory button will show you a<br>list of all the objects you currently have on you.                                                                                                    |                                                                                                    |
| 27<br>28<br>29<br>30<br>31<br>32<br>33<br>34<br>35<br>36<br>37<br>38<br>39<br>40<br>41<br>42<br>43<br>44                   | is also used to manipulate objects in a scene. This may<br>include touching someone, turning on controls, opening doors,<br>etc. But be careful, some things may not be safe to touch!<br>Additionally, the pointer is used to tell you of certain game<br>conditions. If there is more text for you to read than can<br>be displayed in the text area, the pointer will become the<br>word 'TEXT'. When this happens, no other game controls are<br>active. Clicking the left mouse button will then display the<br>next section of text. The pointer will also tell you to 'WAIT'<br>during any disk activity. And finally, the pointer will on<br>some occasions actually turn into what ever is in your right<br>hand!<br>Other game controls: To the right of the text display area<br>is a four point compass rose, up-down gadgets, and three<br>buttons, labeled 'I' for Inventory, 'L' for Location and<br>'S' for game status. The compass rose and up-down gadgets<br>may be used to move about the various locations you will<br>visit. Clicking on the 'I'nventory button will show you a<br>list of all the objects you currently have on you.<br>NOTE: The objects will usually be in your pocket. To do                                                                                                    | The second second |
| 27<br>28<br>29<br>30<br>31<br>32<br>33<br>34<br>35<br>36<br>37<br>38<br>39<br>40<br>41<br>42<br>43<br>44<br>45             | is also used to manipulate objects in a scene. This may<br>include touching someone, turning on controls, opening doors,<br>etc. But be careful, some things may not be safe to touch!<br>Additionally, the pointer is used to tell you of certain game<br>conditions. If there is more text for you to read than can<br>be displayed in the text area, the pointer will become the<br>word 'TEXT'. When this happens, no other game controls are<br>active. Clicking the left mouse button will then display the<br>next section of text. The pointer will also tell you to 'WAIT'<br>during any disk activity. And finally, the pointer will on<br>some occasions actually turn into what ever is in your right<br>hand!<br>Other game controls: To the right of the text display area<br>is a four point compass rose, up-down gadgets, and three<br>buttons, labeled 'I' for Inventory, 'L' for Location and<br>'S' for game status. The compass rose and up-down gadgets<br>may be used to move about the various locations you will<br>visit. Clicking on the 'I'nventory button will show you a<br>list of all the objects you currently have on you.<br>NOTE: The objects will usually be in your pocket. To do<br>anything with them, you first have to get them from your                                                               |                                                                                                    |
| 27<br>28<br>29<br>30<br>31<br>32<br>33<br>34<br>35<br>36<br>37<br>38<br>39<br>40<br>41<br>42<br>43<br>44<br>45<br>46       | is also used to manipulate objects in a scene. This may<br>include touching someone, turning on controls, opening doors,<br>etc. But be careful, some things may not be safe to touch!<br>Additionally, the pointer is used to tell you of certain game<br>conditions. If there is more text for you to read than can<br>be displayed in the text area, the pointer will become the<br>word 'TEXT'. When this happens, no other game controls are<br>active. Clicking the left mouse button will then display the<br>next section of text. The pointer will also tell you to 'WAIT'<br>during any disk activity. And finally, the pointer will on<br>some occasions actually turn into what ever is in your right<br>hand!<br>Other game controls: To the right of the text display area<br>is a four point compass rose, up-down gadgets, and three<br>buttons, labeled 'I' for Inventory, 'L' for Location and<br>'S' for game status. The compass rose and up-down gadgets<br>may be used to move about the various locations you will<br>visit. Clicking on the 'I'nventory button will show you a<br>list of all the objects you currently have on you.<br>NOTE: The objects will usually be in your pocket. To do<br>anything with them, you first have to get them from your<br>pocket! Clicking on the 'L'ocation button will display the |                                                                                                    |
| 27<br>28<br>29<br>30<br>31<br>32<br>33<br>34<br>35<br>36<br>37<br>38<br>39<br>40<br>41<br>42<br>43<br>44<br>45<br>46<br>47 | is also used to manipulate objects in a scene. This may<br>include touching someone, turning on controls, opening doors,<br>etc. But be careful, some things may not be safe to touch!<br>Additionally, the pointer is used to tell you of certain game<br>conditions. If there is more text for you to read than can<br>be displayed in the text area, the pointer will become the<br>word 'TEXT'. When this happens, no other game controls are<br>active. Clicking the left mouse button will then display the<br>next section of text. The pointer will also tell you to 'WAIT'<br>during any disk activity. And finally, the pointer will on<br>some occasions actually turn into what ever is in your right<br>hand!<br>Other game controls: To the right of the text display area<br>is a four point compass rose, up-down gadgets, and three<br>buttons, labeled 'I' for Inventory, 'L' for Location and<br>'S' for game status. The compass rose and up-down gadgets<br>may be used to move about the various locations you will<br>visit. Clicking on the 'I'nventory button will show you a<br>list of all the objects you currently have on you.<br>NOTE: The objects will usually be in your pocket. To do<br>anything with them, you first have to get them from your                                                               |                                                                                                    |

| 49 | button will get you a status report from Sandie, your Ship's                     |
|----|----------------------------------------------------------------------------------|
| 50 | Computer. ('Sandie' stands for "Ships Automated Navigation                       |
| 51 | Data and Information Entity"). Sandie is your best friend and                    |
| 52 | companion, totally dedicated to your well being. She will                        |
| 53 | help you, offer advice on occasion and sometimes act as your                     |
| 54 | conscience. But be careful! Sandie has been in space a LONG                      |
| 55 | time. Thanks to the wonders of futuristic electronics, Sandie                    |
| 56 | is always with you through a tele-link, even when you are off                    |
| 57 | the ship.                                                                        |
| 58 | The 'What Now' prompt: This is your keyboard entry method.                       |
| 59 | All game commands have a keyboard equivalent. Typing 'n' or                      |
| 60 | 'N' or 'North' is the same as clicking on the upward arrow of                    |
| 61 | the compass rose. You get the 'What Now' prompt by pressing                      |
| 63 | the left mouse button with the pointer over the text display                     |
| 64 |                                                                                  |
|    | area, or by pressing the <esc>ape, <ret>urn or <spacebar></spacebar></ret></esc> |
| 65 | keys. The 'What Now' prompt must be displayed before any                         |
| 66 | keyboard commands can be given. To execute a command, type                       |
| 67 | in the command, such as 'stat' or 'status' for a                                 |
| 68 | Status report, then press return. If an illegal command is                       |
| 69 | given, the text area will display 'Can't'.                                       |
| 70 | NOTE: Every scene has its own group of legal commands. What                      |
| 71 | may be illegal in one scene may be a required command in                         |
| 72 | another.                                                                         |
| 73 | The Game Options Menu: Directly above the Text Display area                      |
| 74 | is the Game Options Menu. Pressing the right mouse button                        |
| 75 | will show this menu. Continue to hold the right button down                      |
| 76 | then move the pointer over the desired selection and release                     |
| 77 | the button. Two options are available at all times, unless                       |
| 78 | the pointer indicates 'WAIT' or 'TEXT'.                                          |
|    |                                                                                  |
| 79 | Remember Brad, it is a dangerous world you inhabit, but your                     |
| 80 | animal cunning and sexual prowess can see you through as it                      |
| 81 | always has before!                                                               |

Free Spirit Software, Inc makes no warranties, either expressed or implied with respect to the software program recorded on the diskette or the instructions, their quality, performance, or fitness for any particular purpose. The program and instructions are sold 'as is'. The entire risk as to their quality and performance is with the buyer. In no event will Free Spirit Software, Inc. be liable for direct, indirect, incidental or consequential damages resulting from any defect in the program or instructions, even if Free Spirit Software, Inc. has been advised of the possibility of such damages.

The enclosed software program and instructions are copyrighted. All rights reserved.

.